Управление образования администрации Чесменского муниципального района Муниципальное бюджетное общеобразовательное учреждение «Чесменская средняя общеобразовательная школа № 1 имени Героя Советского Союза М.Е. Волошина»

ПРИНЯТА: на педагогическом совете протокол от ЗО. О. 2022 года № 1

**VTBEPXTEHA:** Приказом директора Heener C.E. Шиховцева OP. 2022 r. No 114  $\alpha$ 

Дополнительная общеобразовательная общеразвивающая программа технической направленности «ЗD-моделирование»

> Возраст обучающихся: 10-17 лет Срок реализации программы: 18 часов

Автор-составитель: Воронин Иван Сергеевич, педагог дополнительного образования

с. Чесма, 2022 год

# **Содержание**

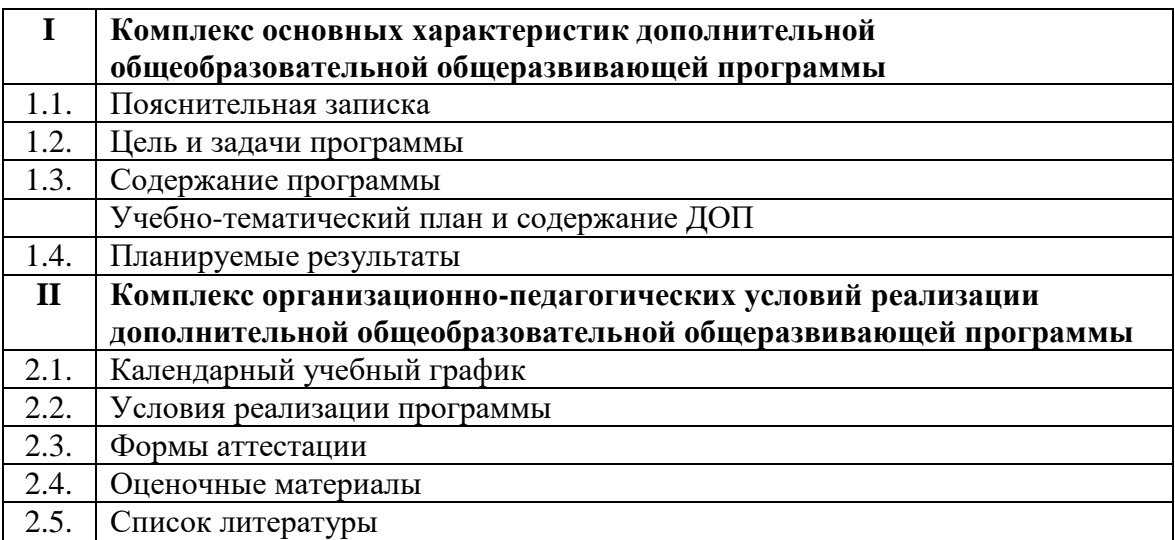

# **РАЗДЕЛ I. КОМПЛЕКС ОСНОВНЫХ ХАРАКТЕРИСТИК ДОПОЛНИТЕЛЬНОЙ ОБЩЕОБРАЗОВАТЕЛЬНОЙ ОБЩЕРАЗВИВАЮЩЕЙ ПРОГРАММЫ**

## **1.1. ПОЯСНИТЕЛЬНАЯ ЗАПИСКА**

#### *Нормативно-правовая база*

Дополнительная общеобразовательная общеразвивающая программа «3D Моделирование» составлена на основе следующих нормативно-правовых документов:

- Федеральный закон «Об образовании в Российской Федерации» № ФЗ-273 от 29. 12.2012г., принят Государственной Думой 21 декабря 2012 г., одобрен Советом Федерации 26 декабря 2012 г;

- Концепция развития дополнительного образования детей (утвержденная распоряжением Правительства РФ от 04.09.2014 г. №1726-р);

- Порядок организации и осуществления образовательной деятельности по дополнительным общеобразовательным программам (Приказ Минпросвещения России от 09.11.2018г. №196);

4.Постановление Главного государственного санитарного врача РФ от 4.07.2014 г. № 41 «Об утверждении СанПиН 2.4.4.3172-14 «Санитарно-эпидемиологические требования к устройству, содержанию и организации режима работы образовательных организаций дополнительного образования детей»;

5. Письмо Минобрнауки России № 09-3242 от 18.11.2015 «О направлении информации» (вместе с «Методическими рекомендациями по проектированию дополнительных общеразвивающих программ (включая разноуровневые программы)»

6. Устав МБОУ «Чесменская СОШ №1»;

Дополнительная общеобразовательная общеразвивающая программа «3D Моделирование» *технической направленности* рассчитана на обучающихся 10 – 17 лет на 18 часов обучения.

3D технологии являются передовыми технологиями, заполняющими современную жизнь человека. В основе 3D технологий лежит 3D моделирования. На сегодняшний день трудно представить работу дизайнера, проектировщика, мультипликатора без использования 3D моделей, построенных с помощью компьютера. Еще более широкому распространению 3D моделирование получило в связи распространением 3D принтеров. Сейчас 3D модели используются во всех отраслях науки, техники, медицины, в коммерческой и управленческой деятельности.

Стремительному распространению 3D моделирования мешает нехватка подготовленных кадров.

Подготовку 3D моделистов осуществляют учреждения высшего образования и различные курсы повышения квалификации, но, несмотря на это, ощущается дефицит работников, имеющих компетенции в данной области.

#### *Актуальность программы*

Программа способствует расширению и интеграции межпредметных связей в процессе обучения, позволяет повысить уровень усвоения материала в области информатики, технологии. Будет способствовать развитию пространственного мышления обучающихся, что, в свою очередь, будет служить основой для дальнейшего изучения трёхмерных объектов в курсе геометрии, физики, черчения.

#### *Новизна программы*

Заключается в том, что общепедагогическая направленность занятий — сопряжение социализации и индивидуализации обучения по отношению к 3D-технологиям. Таким образом, освоенный инструментарий — моделирование — выступает отдельным образовательным продуктом обучающихся, наряду с разработанными ими 3D моделями. Осознание и присвоение обучающимися данного типа продукции происходят с помощью рефлексивных заданий, включенных в содержание занятий.

**В** *педагогической целесообразности* этой темы не приходиться сомневаться, так, как и все информационные технологии, 3D моделирование основано на применении компьютерных и программных средств, которые подвержены быстрым изменениям. Возникает необходимость усвоения данных технологий в более раннем возрасте.

Графические системы начального уровня позволяют строить сложные модели, которые могут быть реально использованы в различных областях. Этому способствует возможность реализации «в материале» теоретически разработанных моделей с помощью 3D принтера.

#### *Адресат программы*

Возраст обучающихся, участвующих в реализации дополнительной общеобразовательной общеразвивающей программы колеблется от 10 до 17 лет. В коллектив могут быть приняты все желающие на основании заявления родителей или законных представителей ребенка, не имеющего противопоказаний по здоровью. Условия формирования групп: разновозрастные.

*Отличительная особенность* данной программы заключается в том, что обучающиеся знакомятся с трехмерным моделированием в 3D-редакторах, доступных для работы как в классе, так и дома. Эти компьютерные программы просты в освоении и не требуют особых навыков работы на компьютере. Практически с первых занятий учащиеся выполняют мини- проекты, в которых подразумевается создание 3D-объектов.

#### *Форма обучения* – очная.

*Объем и срок освоения программы -* 18 часов, программа рассчитана на 9 недель обучения.

*Режим занятий* - 1 раз в неделю по 2 академических часа (академический час 45 минут). Обучающиеся занимаются в группах по 10-15 человек.

#### *Особенности организации образовательного процесса*

Формы занятий Индивидуальная. Индивидуально - групповая. Групповая. Формы организации образовательного процесса

Опора на различные виды деятельности, при реализации программы «3D Моделирования», особенности содержания определяют выбор следующих форм организации образовательного процесса:

*Учебные занятия*

(основа – познавательная деятельность)

Освоение и присвоение обучающимися учебной информации происходит эффективно при условии организации урока теории совместно с лабораторным практикумом для наилучшего закрепления пройденного материала, работающие по принципу "повтори-усвоймодернизируй", позволяет дать обучающимся представление о робототехнике, как о науке, передать теоретические знания проектировании, моделировании, конструировании.

*Обобщающаялекция-практикум* демонстрирует обучающимся результаты систематизации собственных знаний, достижений, проблем.

Рассказ-показ осуществляется с применением наглядных пособий (видеоматериалов, презентаций).

*Учебная беседа* применяется, когда у участников есть уже предварительные знания и на этом можно организовать обмен мнениями. Учебный материал совместно перерабатывается в ходе беседы.

Обобщающая беседа используется, чтобы систематизировать, уточнить и расширить опыт детей, полученный в процессе их деятельности, наблюдений, экскурсий.

*Дебаты*, формальный метод ведения спора, учит взаимодействовать друг с другом, представляя определенные точки зрения, с целью убедить третью сторону. Выявить

собственную точку зрения, рассмотреть разные аспекты изучаемой проблемы позволяют дискуссия, мозговой штурм.

*Самостоятельная работа*

Основа – познавательная деятельность, осуществляемая при отсутствии непосредственного постоянного контроля со стороны педагога.

Самостоятельная работа осуществляется в таких формах, как:

*Групповое самообучение* - обучающиеся выполняют ту или иную самостоятельную работу и составляют письменные сообщения по ее результатам; объясняют друг другу какойто вопрос, защищают целесообразность своего проекта, ведут дискуссии по поводу конструкторских особенностей своей модели в процессе нахождения оптимального пути решения поставлено задачи.

*Самоорганизующийся коллектив*– проектная организация автоматизированных систем (роботов), в которой сами участники объединения распределяют конструкторские задачи, производят отладку программы робота, улучшают конструкцию. И в итоге защищают целесообразность своего проекта.

Основные методы обучения

В общеобразовательной программе «3D Моделирования» используются методы обучения, которые обеспечивают продуктивное научно-техническое образование. Обучение опирается на такие виды образовательной деятельности, которые позволяют обучающимся: познавать окружающий мир (когнитивные); создавать при этом образовательную продукцию (креативные); организовывать образовательный процесс (оргдеятельностные). Использование совокупности методов, представленных в данной классификации, позволяет наиболее точно охарактеризовать (проанализировать) образовательный процесс и, при необходимости, корректировать его в соответствии с поставленной в программе целью.

*Когнитивные методы*, или методы учебного познания окружающего мира - это, прежде всего, методы исследований в различных науках - методы сравнения, анализа, синтеза, классификации.

Применение когнитивных методов приводит к созданию образовательной продукции, т.е. к креативному результату, хотя первичной целью использования данных методов является познание объекта.

*Метод эвристических вопросов* предполагает для отыскания сведений о каком-либо событии или объекте задавать следующие семь ключевых вопросов: Кто? Что? Зачем? Чем? Где? Когда? Как?

*Метод сравнения* применяется для сравнения разных версий моделей, обучающихся с созданными аналогами.

*Метод эвристического наблюдения* ставит целью научить обучающихся добывать и конструировать знания с помощью наблюдений. Одновременно с получением заданной педагогом информации многие обучающиеся видят и другие особенности объекта, т.е. добывают новую информацию и конструируют новые знания.

*Метод фактов* учит отличать то, что видят, слышат, чувствуют обучающиеся, от того, что они думают. Таким образом, происходит поиск фактов, отличие их от не фактов, что важно для инженера-робототехника.

*Метод конструирования* понятий начинается с актуализации уже имеющихся представлений обучающихся. Сопоставляя и обсуждая детские представления о понятии, педагог помогает достроить их до некоторых культурных форм. Результатом выступает коллективный творческий продукт - совместно сформулированное определение понятия.

*Метод прогнозирования* применяется к реальному или планируемому процессу. Спустя заданное время прогноз сравнивается с реальностью. Проводится обсуждение результатов, делаются выводы.

*Метод ошибок* предполагает изменение устоявшегося негативного отношения к ошибкам, замену его на конструктивное использование ошибок. Ошибка рассматривается как источник противоречий, феноменов, исключений из правил, новых знаний, которые рождаются на противопоставлении общепринятым.

*Креативные методы* обучения ориентированы на создание обучающимися личного образовательного продукта - совершенного робота, путем проб, ошибок, накопленных знаний и поиском оптимального решения проблемы.

Метод «Если бы...» предполагает составить описание того, что произойдет, если в автоматизированной системе что-либо изменится.

«Мозговой штурм» ставит основной задачей сбор как можно большего числа идей в результате освобождения участников обсуждения от инерции мышления и стереотипов.

Метод планирования предполагают планирование образовательной деятельности на определенный период - занятие, неделю, тему, творческую работу.

Метод контроля в научно-техническом обучении образовательный продукт юного конструктора и программиста оценивается по степени отличия от заданного, т.е. чем больше оптимальных конструкторских идей выдумывают обучающиеся, тем выше оценка продуктивности его образования.

Метод рефлексии помогают обучающимся формулировать способы своей деятельности, возникающие проблемы, пути их решения и полученные результаты, что приводит к осознанному образовательному процессу.

Метод самооценки вытекают из методов рефлексии, носят количественный и качественный характер, отражают полноту достижения обучающимся цели.

# 1.2. ЦЕЛЬ И ЗАДАЧИ ПРОГРАММЫ

#### Цель программы

Формирование и развитие у обучающихся интеллектуальных и практических компетенций в области создания пространственных моделей, освоение элементов основных предпрофессиональных навыков специалиста по трёхмерному моделированию.

#### Задачи программы

#### Предметные:

• научить решению задач моделирования объемных объектов средствами информационных технологий;

• познакомить с принципами работы 3D графического редактора «Autodesk 123D Design» и 3D принтера.

• способствовать формированию знаний о роли информационных процессов в живой природе, технике, обществе;

• способствовать развитию интереса технике, конструированию,  $\mathbf{K}$ программированию, высоким технологиям;

• способствовать развитию творческого, логического и алгоритмического мышления при создании 3D моделей.

• способствовать привитию навыков моделирования через разработку моделей в предложенной среде конструирования;

- научить правильно использовать терминологию моделирования;
- научить работать в среде редактора Autodesk 123D Design;

• научить создавать новые примитивные модели из имеющихся заготовок путем группировки/разгруппировки частей моделей и их модификации;

Метапредметные:

• формировать умение самостоятельно определять цели своего обучения, ставить и формулировать для себя новые задачи в учебе и познавательной деятельности, развивать мотивы и интересы своей познавательной деятельности;

• научить основам самоконтроля, самооценки, принятия решений и осуществления осознанного выбора в учебной и познавательной деятельности;

• определять понятия, создавать обобщения, устанавливать аналогии, классифицировать, самостоятельно выбирать основания и критерии для классификации, устанавливать причинноследственные связи, строить логические рассуждения. умозаключения (индуктивные, дедуктивные и по аналогии) и делать выводы;

• создавать, применять и преобразовывать графические объекты для решения учебных и творческих задач;

• осознанно использовать речевые средства в соответствии с задачей коммуникации;

• развивать умение владения устной и письменной речью.

Личностные:

формировать ответственное отношение к учению, готовность и способность к саморазвитию и самообразованию на основе мотивации к обучению и познанию;

• формировать целостное мировоззрение, соответствующее современному уровню развития науки и общественной практики;

• развивать осознанное и ответственное отношение к собственным поступкам при работе с графической информацией;

• формировать коммуникативную компетентность в процессе образовательной, учебно-исследовательской, творческой и других видов деятельности.

# **1.3. УЧЕБНО-ТЕМАТИЧЕСКИЙ ПЛАН И СОДЕРЖАНИЕ ПРОГРАММЫ**

# **Учебный план дополнительной общеобразовательной общеразвивающей программы «3D Моделирование»**

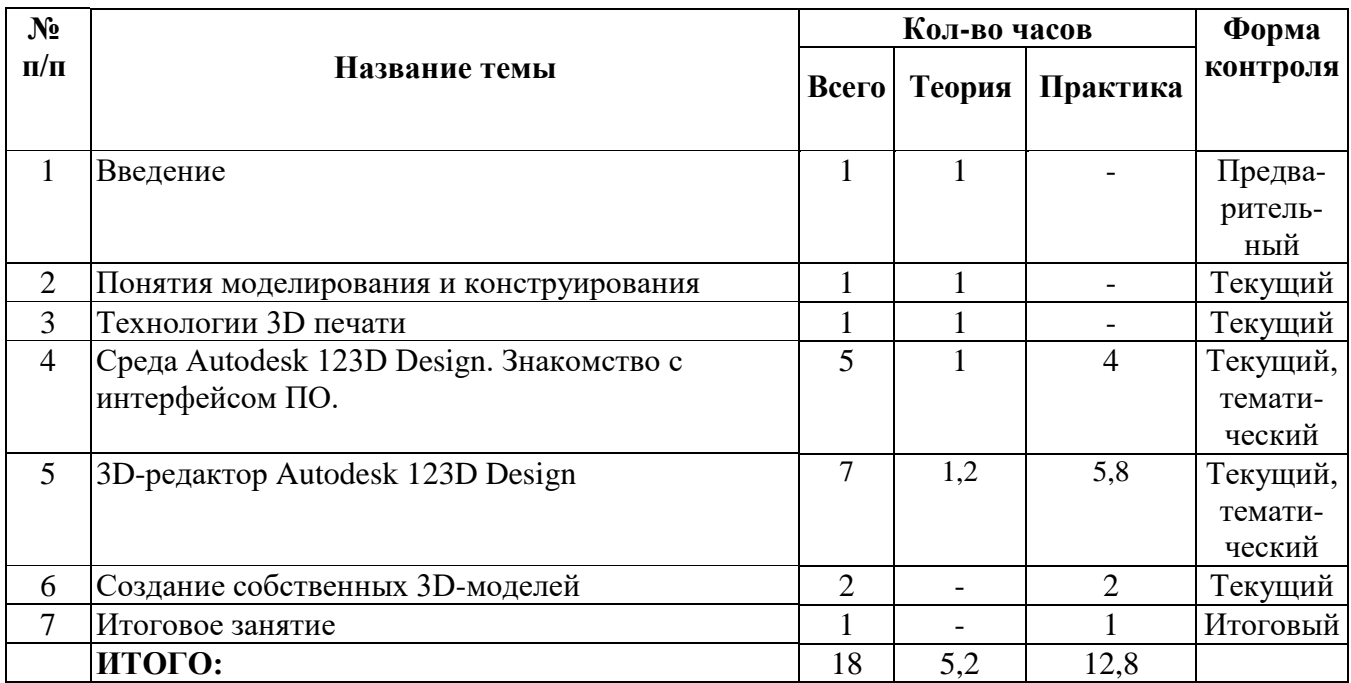

# **Учебно-тематический план**

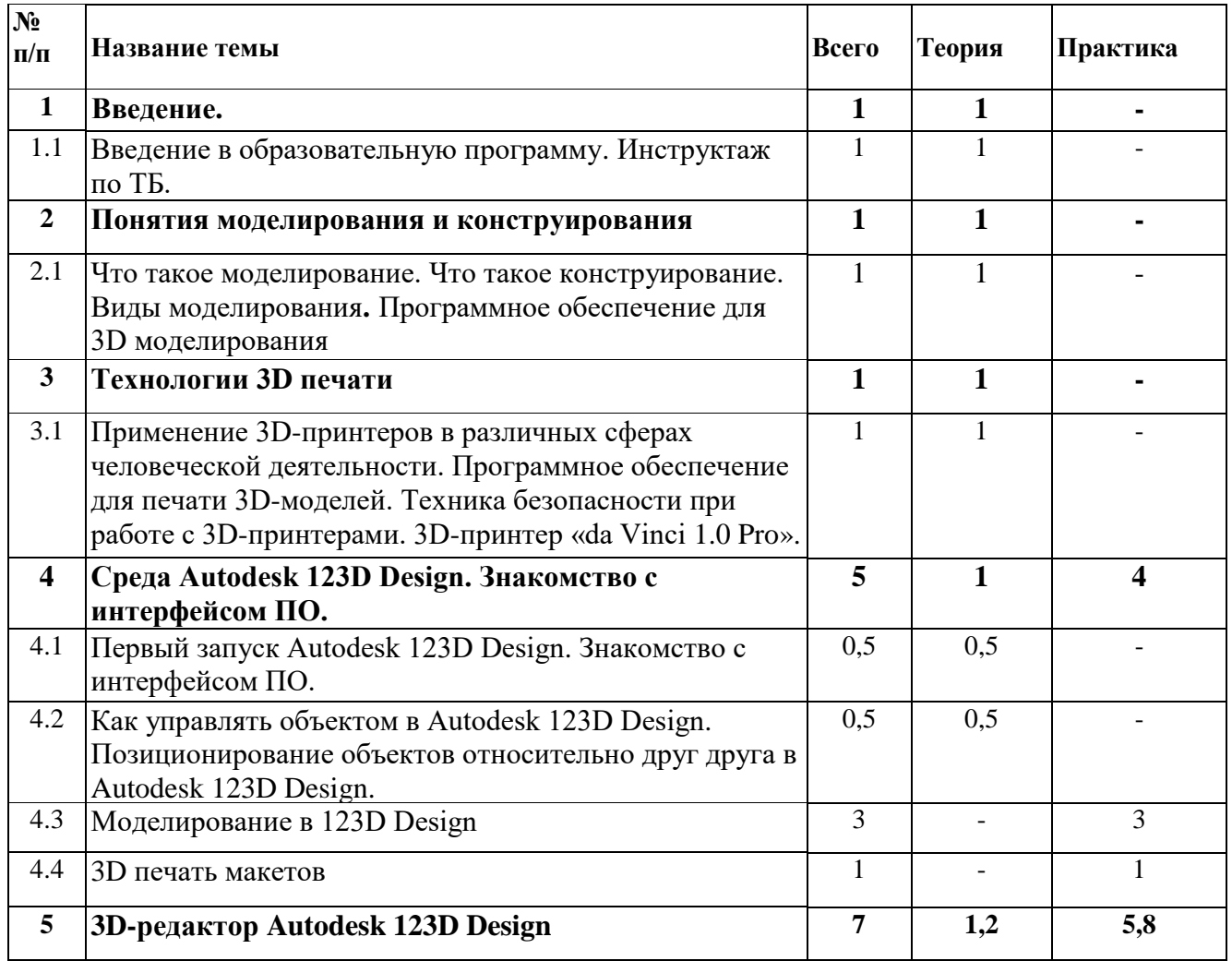

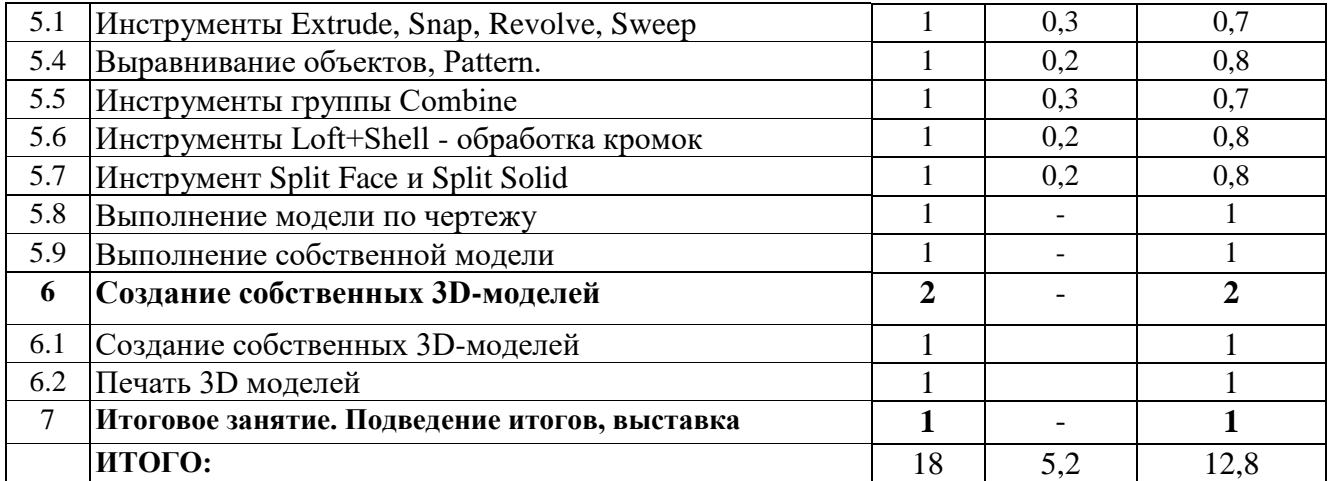

#### **Содержание дополнительной общеобразовательной общеразвивающей программы «3D Моделирование»**

#### **1.Введение.**

**Тема:** Введение в образовательную программу. Инструктаж по ТБ.

#### **2. Понятия моделирования и конструирования**

**Тема:** Что такое моделирование. Что такое конструирование. Виды моделирования**.** Программное обеспечение для 3D моделирования.

#### **3. Технологии 3D печати**

**Тема:** Применение 3D-принтеров в различных сферах человеческой деятельности. Программное обеспечение для печати 3D-моделей. Техника безопасности при работе с 3Dпринтерами. 3D-принтер «da Vinci 1.0 Pro»: технические характеристики, меню, настройка, заправка, извлечение пластика. Материал для печати.

#### **4.Среда Autodesk 123D Design. Знакомство с интерфейсом ПО.**

**Тема:** Первый запуск Autodesk 123D Design. Знакомство с интерфейсом ПО, навигацией и основными инструментами.

**Тема**: Как управлять объектом в Autodesk 123D Design. Позиционирование объектов относительно друг друга в Autodesk 123D Design

**Тема:** Моделирование в Autodesk 123D Design: копирование, комбинирование объектов, группирование, создание объектов по размерам и выстраивание объектов с использованием размеров, параллельность и симметрия, использование дополнительных плоскостей, создание объектов отверстий, сложных профилей путем группирования и вычитания объектов. Создание объектов по размеру и выстраивание объектов с использованием размеров, параллельность и симметрия. Интерфейс программы 123D Design. Группа инструментов Transform, Primitives, Extrude. Вытягивание фигур, как стандартных форм, так и созданных с помощью инструментов Polyline, Spline.

**Тема:** 3D печать макетов

#### **5. 3D-редактор Autodesk 123D Design**

**Тема:** Инструменты Extrude, Snap, Revolve, Sweep. Выполнение упражнений с использованием инструмента Extrude, Snap, Revolve, Sweep

**Тема:** Выравнивание объектов, Pattern. Выполнение упражнений с использованием выравнивания объектов и группы инструментов Pattern

**Тема:** Инструменты группы Combine. Выполнение упражнений с использованием инструментов группы Combine**.**

**Тема:** Инструменты Loft+Shell - обработка кромок. Выполнение упражнений на соединение фигур.

**Тема:** Инструмент Split Face и Split Solid. Выполнение упражнений с использованием разрезания деталей.

**Тема:** Выполнение модели по чертежу.

**Тема:** Выполнение собственной модели. Выполнение собственной 3D-модели c помощью изученных инструментов.

**Тема:** 3D-печать. Печать выполненных моделей

#### **6. Создание собственных 3D-моделей**

**Тема:** Создание собственных 3D-моделей **Тема:** 3D-печать. Печать выполненных моделей

#### 7. **Итоговое занятие.**

**Тема:** Итоговое занятие. Подведение итогов работы. Выставка.

# **1.4. ПЛАНИРУЕМЫЕ РЕЗУЛЬТАТЫ**

По итогам освоения программы, обучающиеся:

*знают:*

- термины 3D моделирования;
- систему проекций, изометрические и перспективных изображений;
- основные приемы построения 3D моделей;
- способы и приемы редактирования моделей;
- Принцип работы 3D принтеров и способы подготовки деталей для печати;

#### *умеют:*

- создавать и редактировать 3D модели;
- подбирать материалы и текстурировать поверхности моделей;
- выполнять визуализацию сцен;

 согласовывать параметры модели с параметрами других моделей, разработанных другими участниками проекта;

осуществлять подготовку моделей для печати;

## *демонстрируют:*

- лидерские качества и чувство ответственности, как необходимые качества для успешной работы в команде;

- адекватную самооценку и оценку окружающих;
- культуру общения в коллективе;
- логическое мышления и память;
- внимание, речь, коммуникативные способности;

#### *проявляют:*

- устойчивую мотивацию к обучению по программе;
- интерес к событиям, происходящим в области «3D Моделирования».

# **Планируемые личностные, предметные и метапредметные результаты освоения программы**

Сформулированная цель реализуется через достижение образовательных результатов. Эти результаты структурированы по ключевым задачам дополнительного образования, отражающим индивидуальные, общественные и государственные потребности, и включают в себя личностные, предметные, метапредметные результаты.

*Личностные результаты:* 

- формирование ответственного отношения к учению, готовности и способности к саморазвитию и самообразованию на основе мотивации к обучению и познанию;
- формирование целостного мировоззрения, соответствующего современному уровню развития науки и общественной практики;
- развитие осознанного и ответственного отношения к собственным поступкам при работе с графической информацией;
- формирование коммуникативной компетентности в процессе образовательной, учебно-исследовательской, творческой и других видов деятельности.

## *Предметные результаты:*

- умение использовать терминологию моделирования;
- умение работать в среде редактора Autodesk 123D Design;
- умение создавать новые примитивные модели из имеющихся заготовок путем группировки/разгруппировки частей моделей и их модификации;

*Метапредметные результаты:* 

- умение самостоятельно определять цели своего обучения, ставить и формулировать для себя новые задачи в учебе и познавательной деятельности, развивать мотивы и интересы своей познавательной деятельности;
- владение основами самоконтроля, самооценки, принятия решений и осуществления осознанного выбора в учебной и познавательной деятельности;
- умение определять понятия, создавать обобщения, устанавливать аналогии, классифицировать, самостоятельно выбирать основания и критерии для классификации, устанавливать причинноследственные связи, строить логические рассуждения, умозаключения (индуктивные, дедуктивные и по аналогии) и делать выводы;
- умение создавать, применять и преобразовывать графические объекты для решения учебных и творческих задач;
- умение осознанно использовать речевые средства в соответствии с задачей коммуникации;

# **РАЗДЕЛ II. КОМПЛЕКС ОРГАНИЗАЦИОННО-ПЕДАГОГИЧЕСКИХ УСЛОВИЙ РЕАЛИЗАЦИИ ДОПОЛНИТЕЛЬНОЙ ОБЩЕОБРАЗОВАТЕЛЬНОЙ ОБЩЕРАЗВИВАЮЩЕЙ ПРОГРАММЫ**

# **2.1.КАЛЕНДАРНЫЙ УЧЕБНЫЙ ГРАФИК**

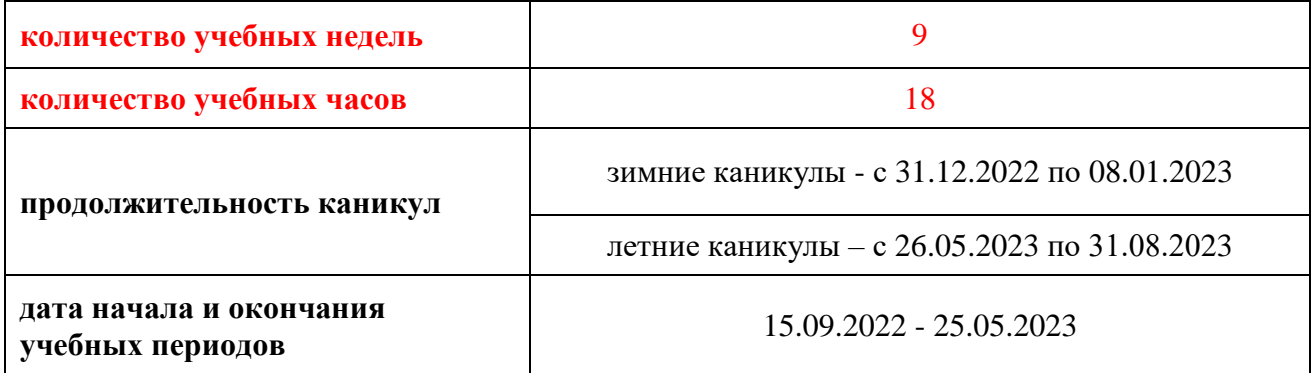

# **Календарный учебный график**

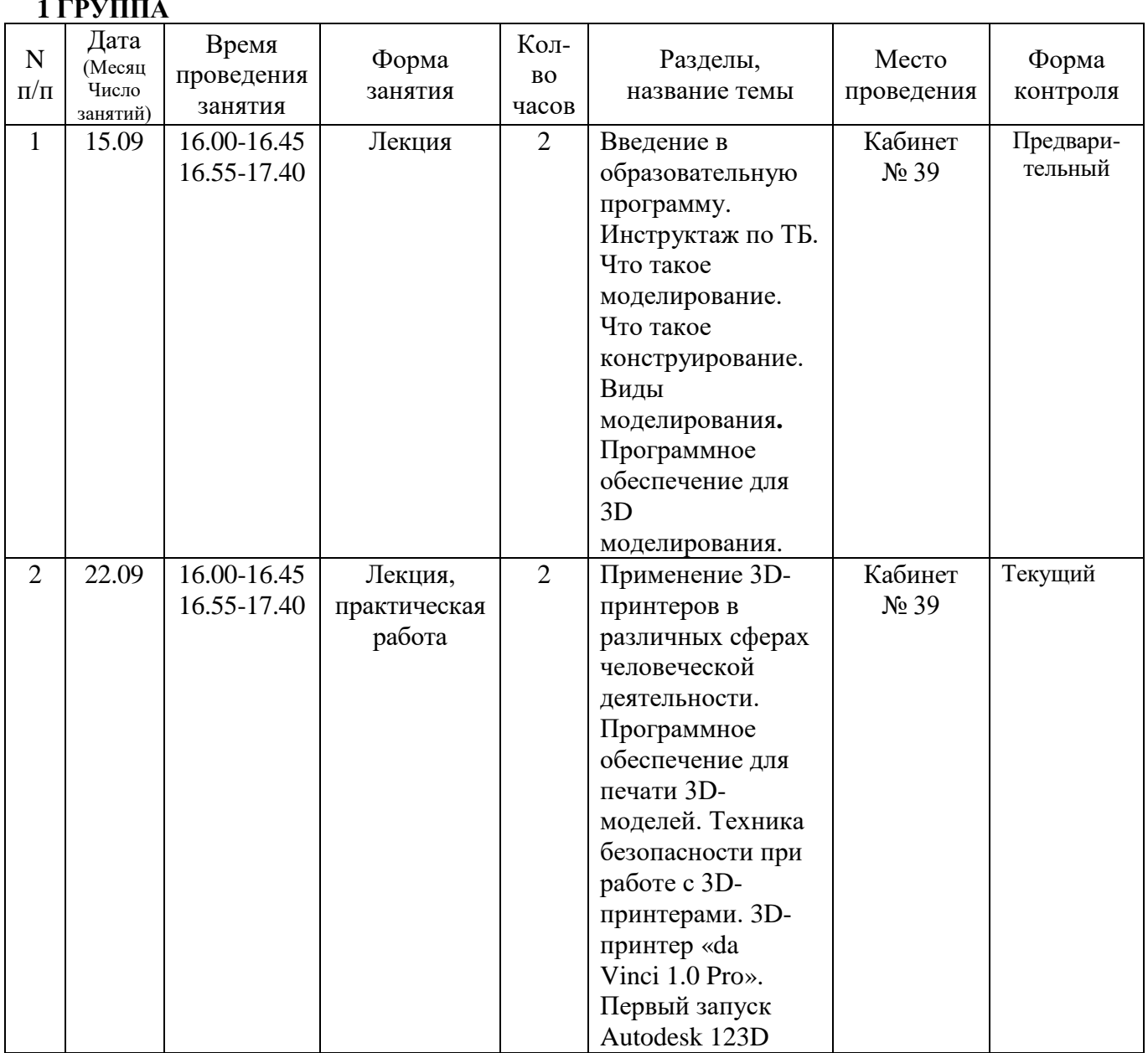

# **1 ГРУППА**

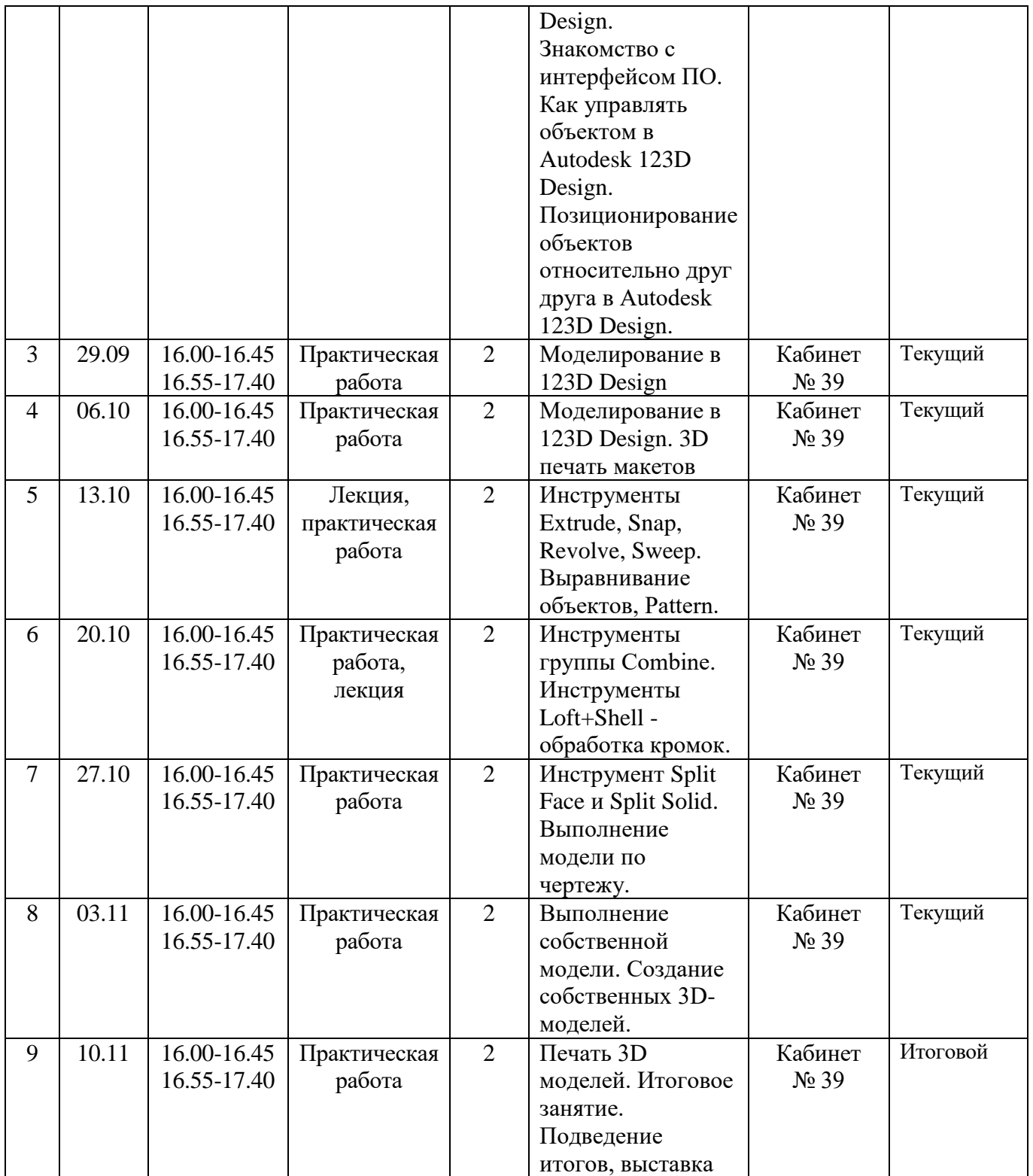

# **2 группа**

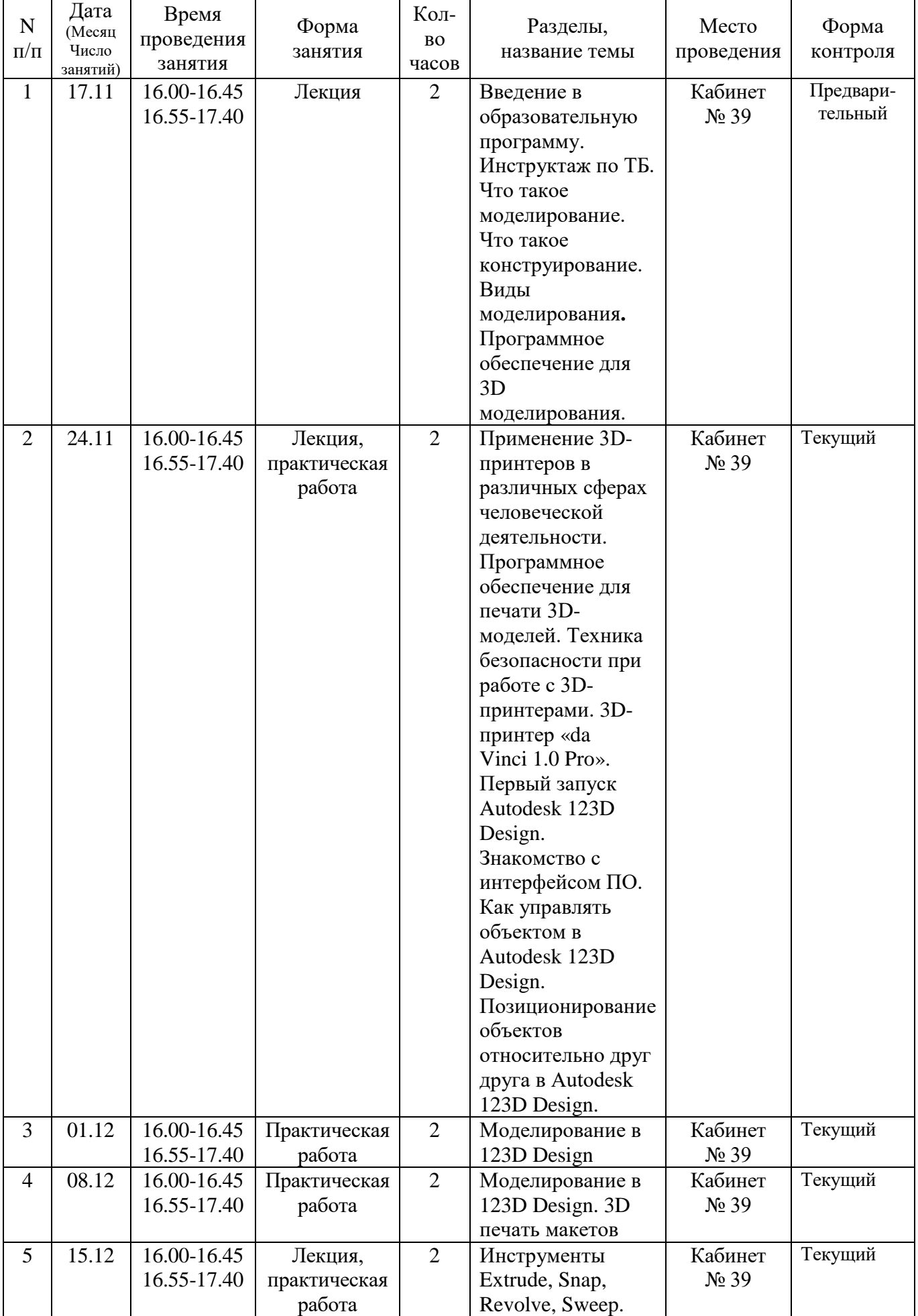

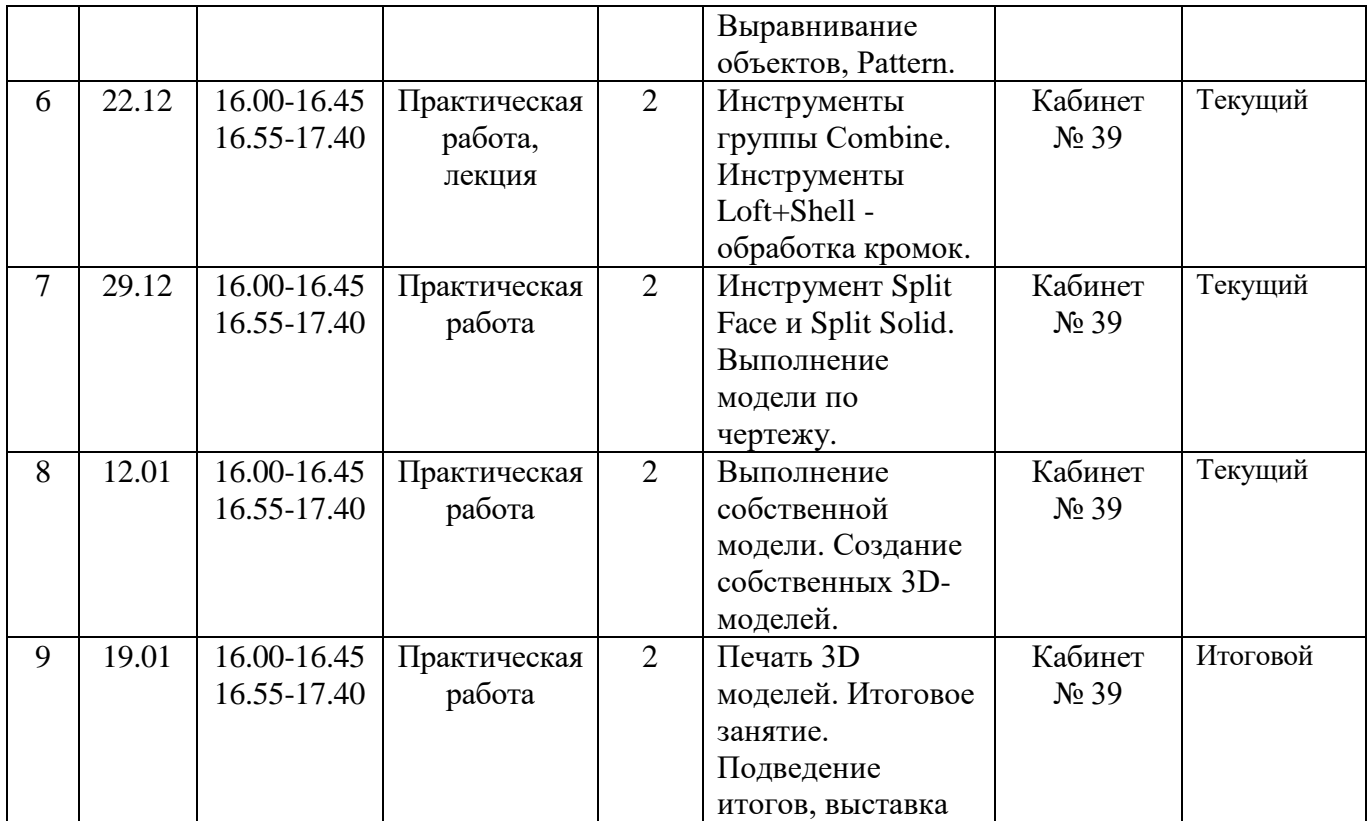

# **3 группа**

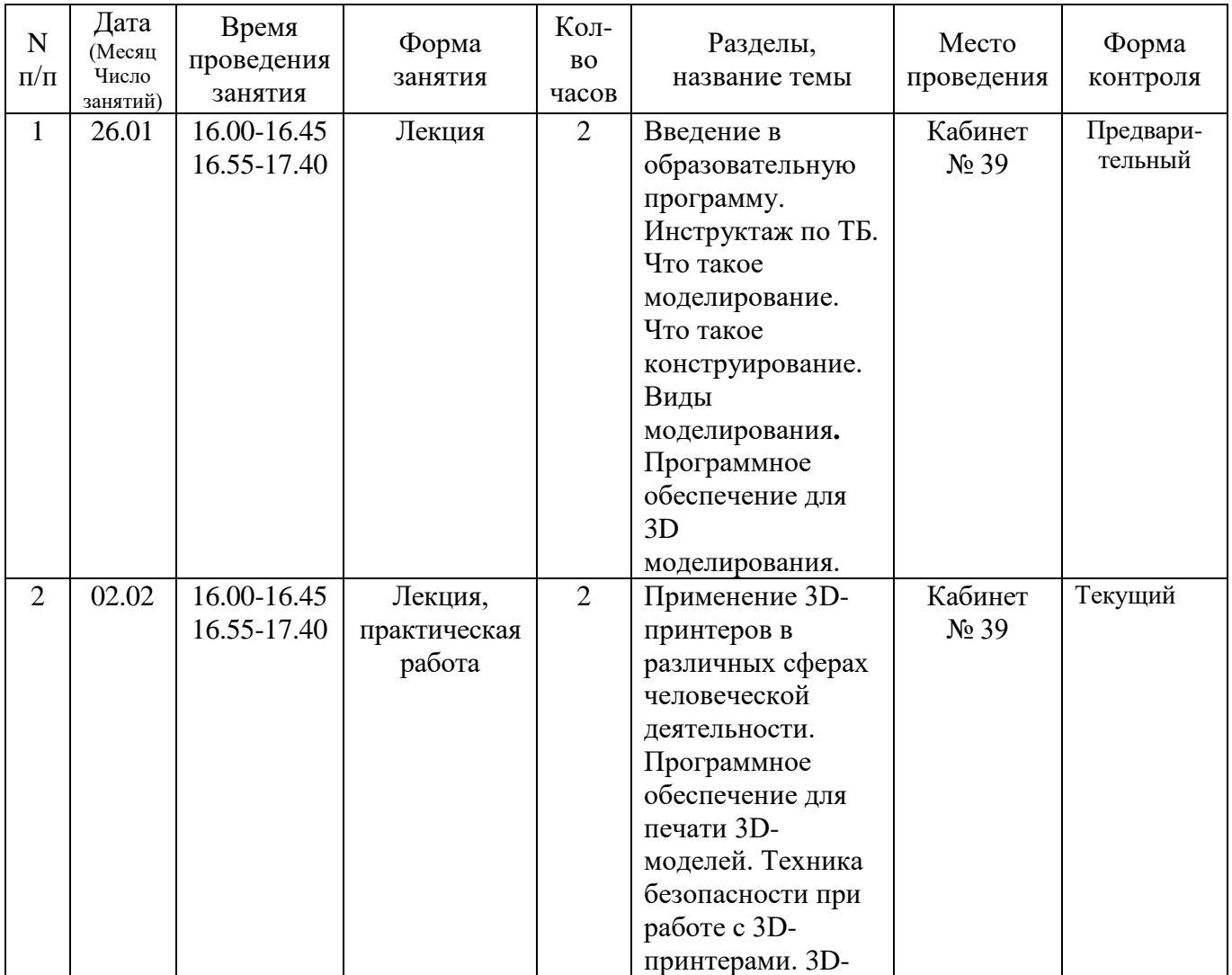

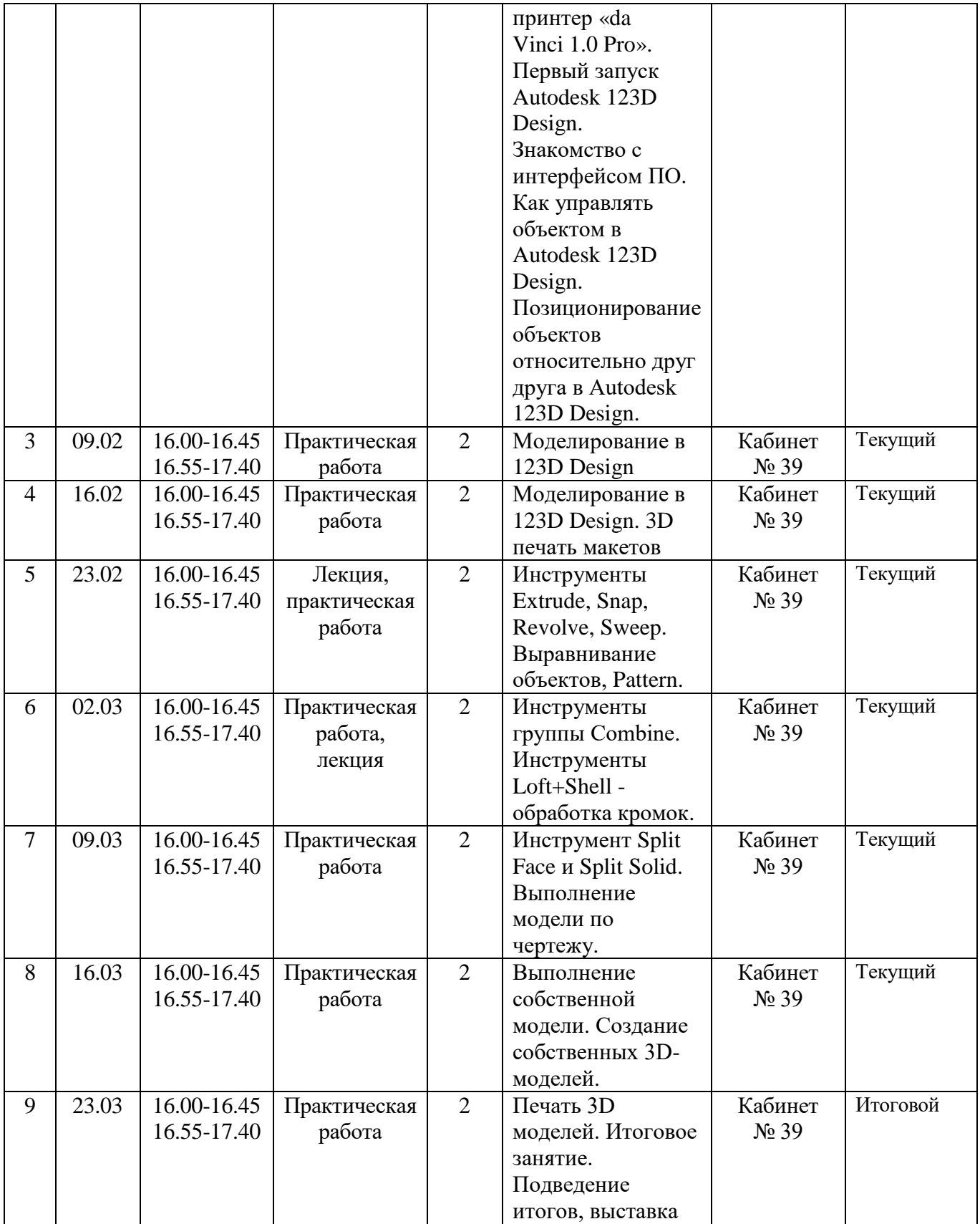

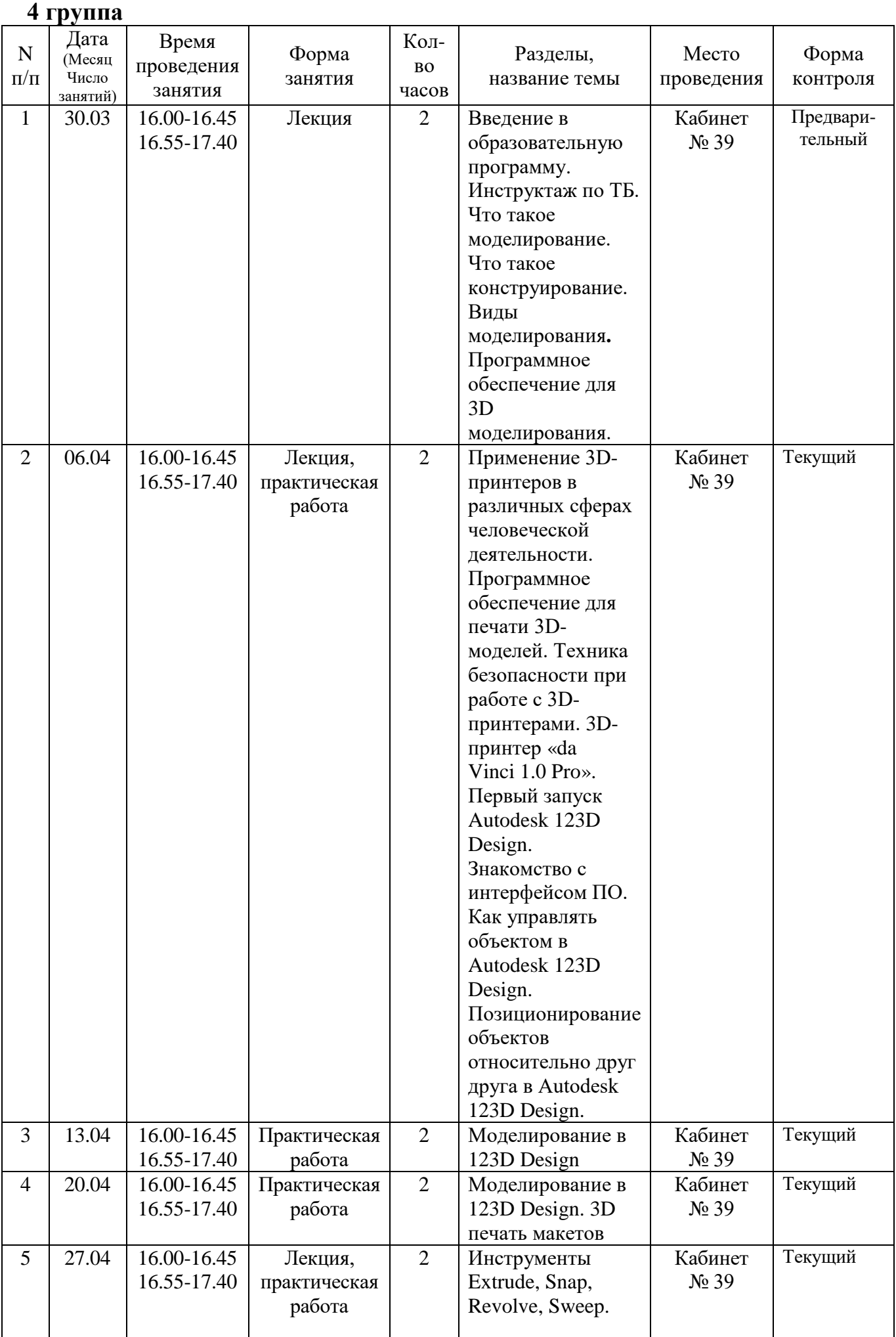

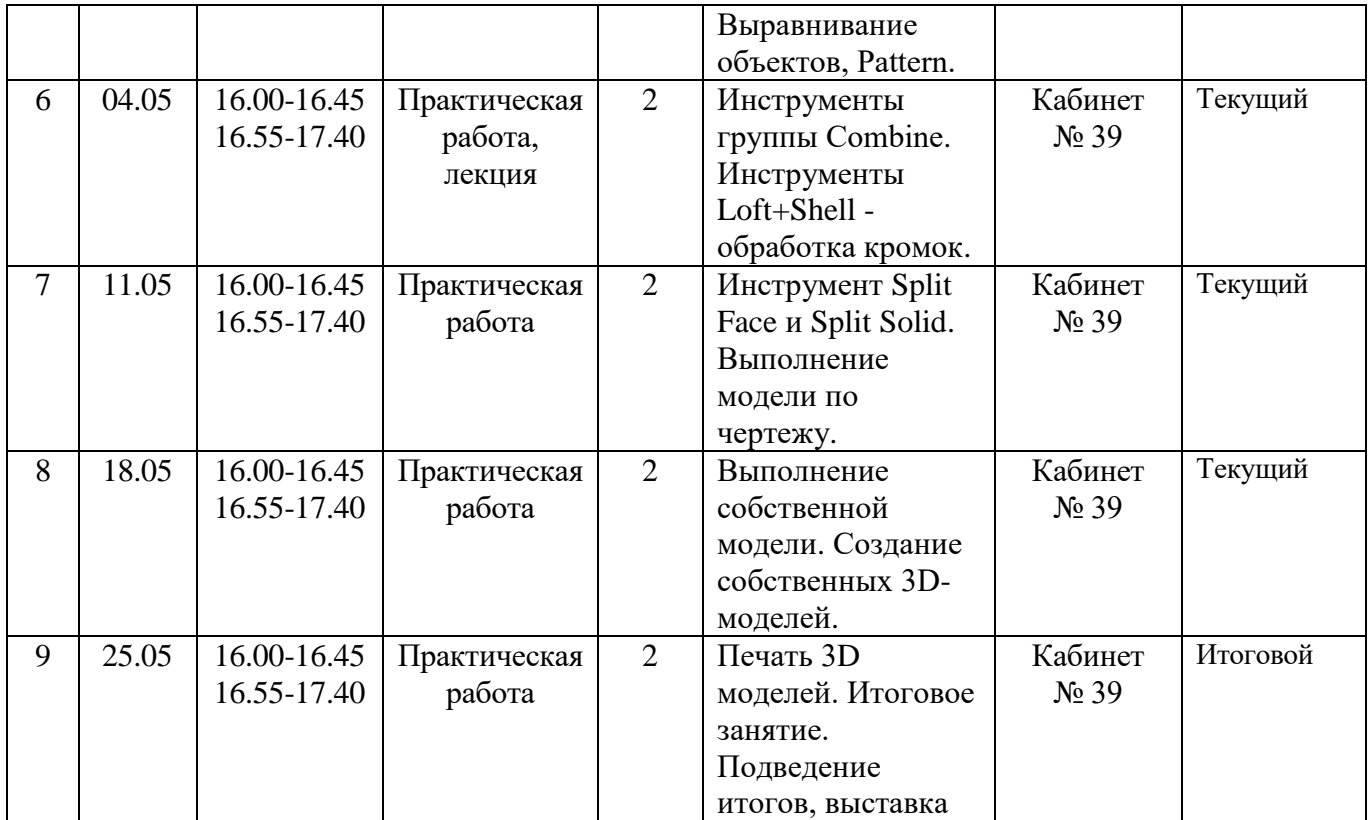

#### **2.2. УСЛОВИЯ РЕАЛИЗАЦИИ ПРОГРАММЫ**

#### *Требования к материально-техническим условиям*

Для успешной реализации общеобразовательной программы «3D Моделирования» необходимо:

- наличие учебной аудитории, оснащенной столами, стульями, учебной доской, экраном, оргтехникой (проектор) для ведения аудиторных учебных занятий;

- Ноутбуки с установленным программным обеспечением Autodesk 123D Design – 10шт;

- 3D-принтер с расходными материалами;

- Средства доступа в сеть Интернет

#### *Кадровое обеспечение программы*

Реализация программы обеспечивается педагогом дополнительного образования.

Квалификация педагогического работника должна соответствовать квалификационным характеристикам, установленным в Едином квалификационном справочнике должностей руководителей, специалистов и служащих, раздел "Квалификационные характеристики должностей работников образования" (приказ Министерства здравоохранения и социального развития РФ от 26.08.2010 г. № 761н; изм. приказ Министерства здравоохранения и социального развития Российской Федерации от 31.05.2011 г. № 448н). Педагог должен обладать достаточным практическим опытом, знаниями, умениями в соответствии с целевыми установками данной программы. Умения педагога должны быть направлены на развитие способностей и реализацию интересов в зависимости от возрастных характеристик, обучающихся и педагогической ситуации. Педагог, реализующий данную программу, должен обладать так же компетенциями, определенными в профессиональном стандарте педагога дополнительного образования детей и взрослых (приказ Министерства труда и социальной защиты РФ от 08.09.2015 г. № 613н).

## **2.3. ФОРМЫ АТТЕСТАЦИИ**

Программа предусматривает предварительный, текущий, тематический и итоговый контроль. Форма контроля: анкетирование, диагностика, наблюдение, опрос, наблюдение, тесты, выставка, соревнования.

Метод предварительный (анкетирование, диагностика, наблюдение, опрос).

Метод текущий (наблюдение, ведение таблицы результатов);

Метод тематический (тестирование);

Метод итоговый (выставка, соревнования).

# 2.4. ОЦЕНОЧНЫЕ МАТЕРИАЛЫ.

# Отслеживание результатов реализации программы.

Педагогический мониторинг знаний и умений учащихся проводится: вводный в сентябре, текущий контроль -условие содержания конкретной образовательной программы, промежуточный в мае, как форма индивидуальной беседы, так и через решение практических задач.

# ДИАГНОСТИЧЕСКАЯ КАРТА

Год обучения \_\_\_\_\_ \_\_\_

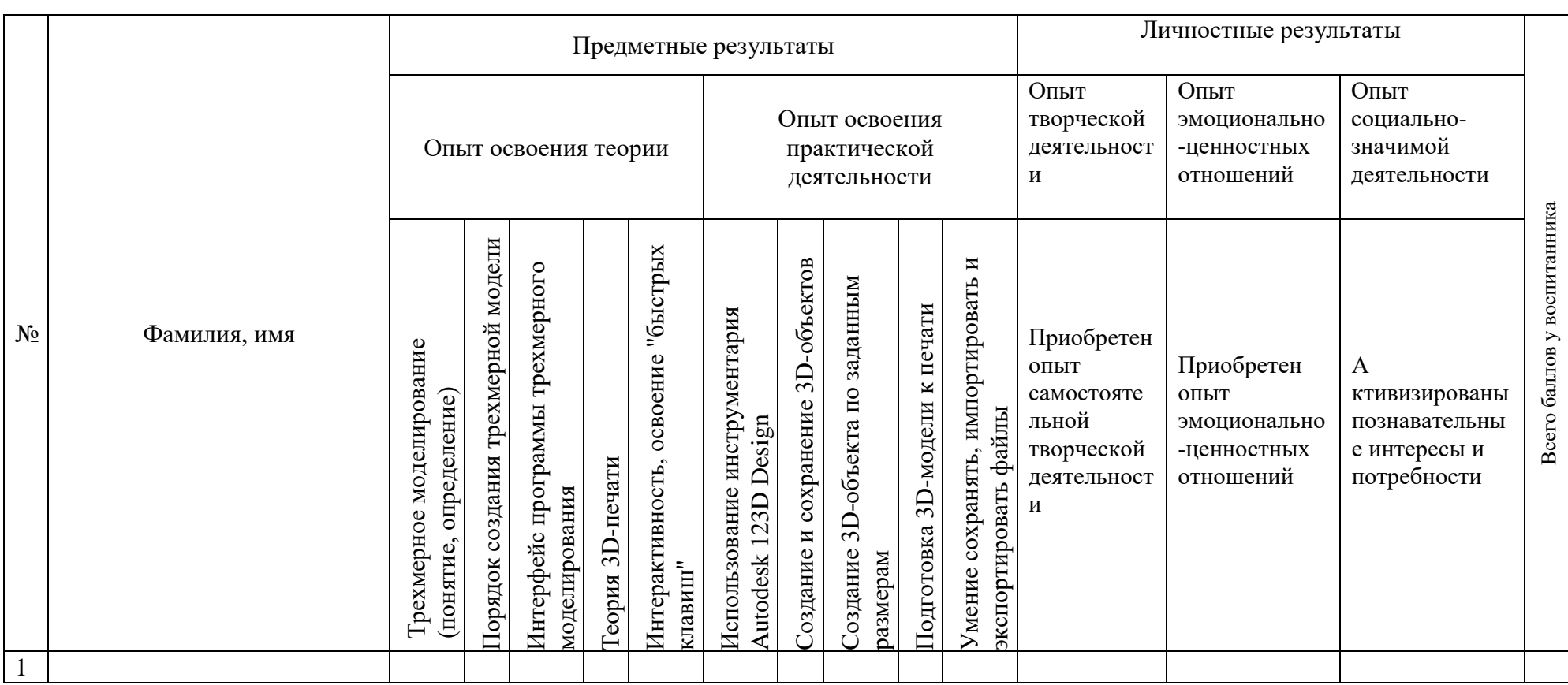

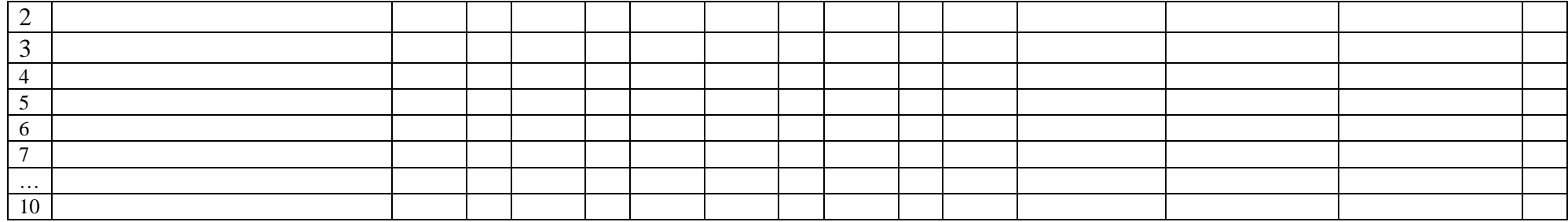

# **КРИТЕРИИ ОЦЕНКИ РЕЗУЛЬТАТИВНОСТИ ОСВОЕНИЯ ОБРАЗОВАТЕЛЬНОЙ ПРОГРАММЫ**

**Опыт освоения теории и практической деятельности – вписываются задачи ОП, и каждая оценивается от 0 до 1 (можно дробно: 0,3)**

# **Опыт творческой деятельности – оценивается по пятибалльной системе (от 0 до 5 баллов, например, 3,2).**

Пограничные состояния:

– освоены элементы репродуктивной, имитационной деятельности;

– приобретён опыт самостоятельной творческой деятельности (оригинальность, индивидуальность, качественная завершенность результата).

## **Опыт эмоционально-ценностных отношений – оценивается по пятибалльной системе (от 0 до 5 баллов).**

Пограничные состояния:

– отсутствует позитивный опыт эмоционально-ценностных отношений (проявление элементов агрессии, защитных реакций, негативное, неадекватное поведение);

– приобретён полноценный, разнообразный, адекватный содержанию программы опыт эмоционально-ценностных отношений, способствующий развитию личностных качеств обучающегося.

## **Опыт социально-значимой деятельности – оценивается по пятибалльной системе (от 0 до 5 баллов).**

Пограничные состояния:

– мотивация и осознание перспективы **отсутствуют;**

– у ребёнка **активизированы** познавательные интересы и потребности **сформировано** стремление ребёнка к дальнейшему совершенствованию в данной области.

## **Общая оценка уровня результативности:**

21-25 баллов – программа в целом освоена на высоком уровне;

- 16-20 баллов программа в целом освоена на хорошем уровне;
- 11-15 баллов программа в целом освоена на среднем уровне;

5-10 баллов – программа в целом освоена на низком уровне

# **2.5. СПИСОК ЛИТЕРАТУРЫ**

## **Для педагога**

- 1. Буске. М. «3D Модерирование, снаряжение и анимация в Autodesk»
- 2. Большаков В. П., Бочков А. Л., Сергеев А. А . 3D-моделирование в AutoCAD, КОМПАС-3D, SolidWorks, Inventor, T-Flex . – СПб .: Питер, 2013г.
- 3. Залогова Л.А. Компьютерная графика. Элективный курс: Учебное пособие / Л.А. Залогова. - 2-е изд. - М.: БИНОМ. Лаборатория знаний, 2006 г.
- 4. Угринович Н.Д., Информатика и ИКТ, М.: Бином», 2010 г.
- 5. Журнал «Педагогическая мастерская. Все для учителя!». №9 (57). Сентябрь 2015г.
- 6. Мазепина Т. Б. Развитие пространственно-временных ориентиров ребенка в играх, тренингах, тестах/ Серия «Мир вашего ребенка». — Ростов н/Д: Феникс, 2002. — 32 с.
- 7. Найссер У. Познание и реальность: смысл и принципы когнитивной психологии М.: Прогресс, 2007 – 347 с.
- 8. Пожиленко Е. А. Энциклопедия развития ребенка: для логопедов, воспитателей, учителей начальных классов и родителей. — СПб. : КАРО, 2006. — 640 с.
- 9. Якиманская И. С. Развитие пространственного мышления школьников. М.: Педагогика,  $1980 - 239$  c.
- 10. Елена Огановская, Светлана Гайсина, Инна Князева/ Робототехника, 3D-моделирование и прототипирование в дополнительном образовании. Реализация современных направлений в дополнительном образовании. Методические рекомендации. . 5-7, 8(9) классы / - КАРО, 2017. – 208 с.

## **Интеренет-источники для учащихся и родителей**

- 1. http://www.varson.ru/geometr\_9.html
- 2. http://www.3dcenter.ru
- 3. http://3Dtoday.ru энциклопедия 3D печати
- 4. http://video.yandex.ru уроки в программах Autodesk 123D design, 3D MAX
- 5. www.youtube.com уроки в программах Autodesk 123D design, 3D MAX

## **Интернет-источники для педагога**

- 6. Григорьев, Д. В. Методический конструктор внеурочной деятельности школьников / Д. В. Григорьев, П. В. Степанов. – Режим доступа: <http://www.tiuu.ru/content/pages/228.html>
- 8. Федеральный государственный образовательный стандарт основного общего образования. – Режим доступа:<http://standart.edu.ru/catalog.aspx?CatalogId=2588>
- 9. [http://3Dtoday.ru](http://3dtoday.ru/) энциклопедия 3D-печати
- 10. [http://3dcenter.ru-](http://3dcenter.ru/) Галереи/Уроки
- 12. [http://video.yandex.ru](http://video.yandex.ru/) уроки в программах Autodesk 123D design, 3D MAX
- 13. [www.youtube.com](http://www.youtube.com/) уроки в программах Autodesk 123D design, 3D MAX
- 14. [http://www.123dapp.com](http://www.123dapp.com/)
- 15. Ведущий образовательный портал России [https://infourok.ru](https://infourok.ru/)